## ComplexType

Complex type maps to UML Class with the stereotype XSDcomplexType.

- abstract to UML Class abstract value(true | false).
- annotation to UML Class documentation.
- attribute to inner UML Class Attribute or UML Association End.
- attributeGroup to UML AssociationEnd or UML Attribute with type XSDattributeGroup.
- name to UML Class name.

This class also can have the stereotypes XSDsimpleContent, XSDcomplexContent, XSDall, XSDchoice, and XSDsequence.

No stereotype - the same as "XSDsequence".

A generalization between a complex type and another type has the stereotype XSDrestriction or XSDextension. We assume the stereotype XSDextension if the generalizations do not have stereotypes.

Some complex mapping:

complexType with simpleContent – to UML Class. This class must be derived from another class and must have stereotype XSDsimpleContent.
 complexType with complexContent – to UML Class. This class must be derived from another class and must have stereotype XSDcomplexContent.

```
complexType with group, all, choice or sequence - to UML class with appropriate stereotype
```

```
<complexType

abstract = boolean : false

block = (#all | List of (extension | restriction))

final = (#all | List of (extension | restriction))

id = ID

mixed = boolean : false

name = NCName

{any attributes with non-schema namespace...}>

Content: (annotation?,(simpleContent | complexContent | ((group | al

((attribute | attributeGroup)*, anyAttribute?))))

</complexType>
```

When you choose the <simpleContent> alternative, the following elements are relevant, and the remaining property mappings are as below. Note that you must either choose <restriction> or <extension> as the content of <simpleContent>.

```
<restriction> chosen as the content of <simpleContent>
<simpleContent
        id = ID
        {any attributes with non-schema namespace...}> Content: (annotation?, (restriction | extension))
        </simpleContent>
<restriction
        base = OName
        id = ID
        {any attributes with non-schema namespace...}>
        Content: (annotation?, (simpleType?, (minExclusive | minInclusive | maxExclusive |
maxlnclusive | totalDigits | fractionDigits | length | minLength | maxLength
whitespace | pattern) *)?, ((attribute | attributeGroup)*, anyAttribute?))
</restriction>
<extension
        base = OName
        id = ID
        {any attributes with non-schema namespace...}>
        Content: (annotation?, ((attribute | attributeGroup)*, anyAttribute?))
</extension>
<attributeGroup
        id = ID
        ref = OName
        {any attributes with non-schema namespace...}>
        Content: (annotation?)
</attributeGroup>
<anyAttribute
```

When the <<u>complexContent></u> alternative is chosen, the following elements are relevant (as are the<u><attributeGroup></u> and <u><anyAttribute></u> elements, not repeated here), and the additional property mappings appear below. Note that you must choose either <u><restriction></u> or <u><extension></u> as the content of <u><comp</u> <u>lexContent></u>, but their content models differ in this case from the case above when they occur as children of <u><simpleContent></u>.

The property mappings below are also used in the case where the third alternative (neither <u><simpleContent></u> nor <u><complexContent></u>) is chosen. This case is understood as shorthand for complex content restricting the **ur type definition**. The details of the mappings should be modified as necessary.

```
Sample of either <restriction> or <extension> must be chosen as the content of <complexContent>
<complexContent
        id = ID
        mixed = boolean
        {any attributes with non-schema namespace...}>
        Content: (annotation?, (restriction | extension))
</complexContent>
<restriction
       base = OName
        id = ID
        {any attributes with non-schema namespace...}>
        Content: (annotation?, (group | all | choice | sequence)?, ((attribute | attributeGroup)*,
anyAttribute?))
</restriction>
<extension
       base = OName
       id = ID
        {any attributes with non-schema namespace...}>
        Content: (annotation?, ((group | all | choice | sequence)?, ((attribute | attributeGroup)*,
anyAttribute?)))
</extension>
```

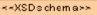

## schema

{targetNamespace=http://nomagic.com , xmlns:nm=http://nomagic.com }

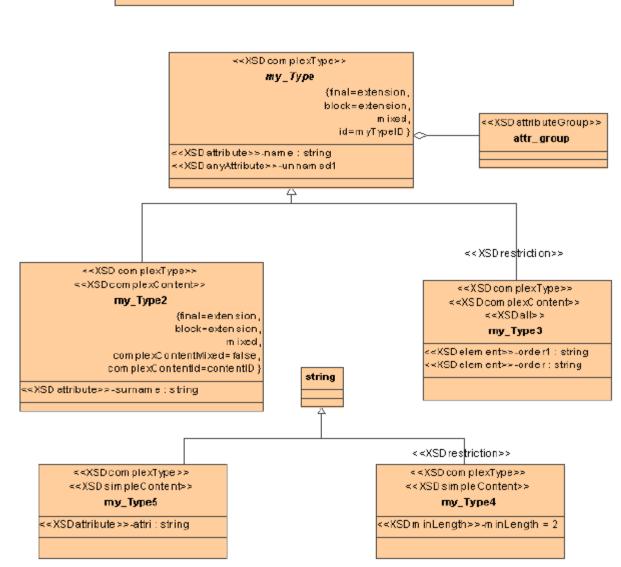

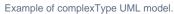

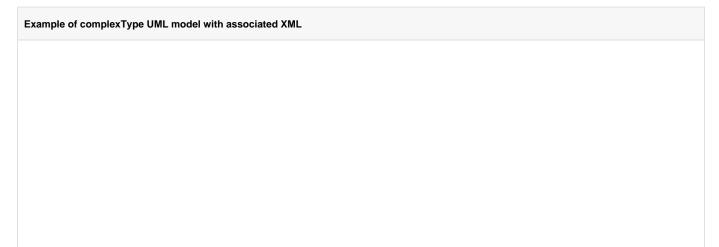

```
<?xml version='1.0' encoding = `Cp1252'?>
<xs:schema xmlns:nm = "http://nomagic.com" xmlns:xs = "http://www.w3.org/2001/XMLSchema" targetNamespace = "http</pre>
://nomagic.com" >
        <xs:complexType name = "my_Type2" block = "extension" final = "extension" mixed = "true" >
                <xs:annotation >
                        <xs:documentation >my_type2
Documentation</xs:documentation>
                </xs:annotation>
                <xs:complexContent id = "contentID" mixed = "false" >
                        <xs:extension base = "nm:my_Type">
                                <re><rs:attribute name = "surname" type = "xs:string" />
                        </xs:extension>
                </xs:complexContent>
        </xs:complexType>
        <xs:complexType name = "my_Type3" >
                <xs:complexContent >
                        <xs:restriction base = "nm:my_Type">
                                <xs:all >
                                         <xs:element name = "order" type = "xs:string"/>
                                        <xs:element name = "order1" type = "xs:string"/>
                                </xs:all>
                        </xs:restriction>
                </xs:complexContent>
        </xs:complexType>
        <xs:complexType name = "my_Type4">
                <rs:simpleContent >
                        <xs:restriction base = "xs:string" >
                                <rs:minLength value = "2" />
                        </xs:restriction>
                </xs:simpleContent> </xs:complexType>
        <xs:complexType name = "my_Type5">
                <rs:simpleContent >
                        <xs:extension base = "xs:string">
                                <xs:attribute name = "attri" type = "xs:string"/>
                        </xs:extension>
                </xs:simpleContent>
        </xs:complexType>
        <xs:complexType name = "my_Type" abstract = "true" block = "extension" final = "extension" id =</pre>
"myTypeID" mixed = "true" >
                <xs:annotation >
                        <xs:documentation >my_type documentation</xs:documentation>
                </xs:annotation>
                <xs:attribute name = "name" type = "xs:string" />
                <re><xs:attributeGroup ref = "nm:attr_group" />
                <xs:anyAttribute/>
        </xs:complexType>
        <rs:attributeGroup name = "attr_group" />
</xs:schema>
```